## **Amplie os horizontes do seu navegador**

# **O Sorriso do Lagarto**

**Alguma vez você já deu uma pas-<br>
sadinha em uma página na Inter-<br>
net como a** *themes.mozdev.org***<br>
nara trocar o tema padrão do seu Mozilla** sadinha em uma página na Internet como a *themes.mozdev.org* para trocar o tema padrão do seu Mozilla por algo mais simples ou colorido? Pois saiba que existe um equivalente para as extensões: a Extension Room [1], um lugar com uma enorme galeria de extensões ("add-ons") para os vários softwares do projeto Mozilla, tanto para o próprio, como até para a dupla Firefox e Thunderbird. Algumas extensões são verdadeiros clássicos e acabaram por ser incorporadas ao código oficial dos programas, como a navegação com abas. A seguir, mostramos algumas extensões que podem ser muito úteis no dia-a-dia.

#### **Checky**

A extensão Checky [2] é uma interface bastante útil para quem cria conteúdo para a Internet, usada para validação e análise de código. Com ela é possível validar arquivos HTML, XHTML, CSS, XML, SGML, RDF e RSS, junto à W3C WAI, Section 508 ou P3P. Pode-se ainda validar conteúdo específico para alguns programas, como o Lynx, e muito mais.

São mais de 40 serviços acessíveis com um toque de tecla – já que atalhos de teclado permitem validar qualquer documento em diversos serviços ao mesmo tempo. Dentre os serviços disponíveis, destacam-se os oferecidos pelo W3C ("World Wide Web Consortium", que define normas e padrões para a Internet), e a dupla Delorie e Colorfilter, que analisa o esquema de cores usado em seu documento e diz se pessoas com problemas visuais conseguirão enxergálos, e até mesmo gera folhas de estilo próprias para certos tipos de daltonismo.

*Caio Begotti <entercaio@uol.com.br> é fascinado pelas tecnologias Design (http://www.* **B RE O AUTOR**

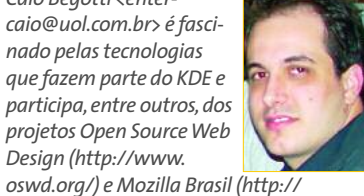

*oswd.org/) e Mozilla Brasil (http:// www.mozilla.org.br/~cbegotti/).* 

Extensões são pedacinhos de software que se "encaixam" em um programa, adicionando novos recursos ou alterando certas funções. Elas são um dos pontos fortes dos softwares do projeto Mozilla, e permitem que eles se adaptem ao gosto e à necessidade de qualquer usuário. **POR CAIO BEGOTTI**

#### **Tabbrowser**

A extensão Tabbrowser [3] aumenta ainda mais os recursos do sistema de navegação com abas do Mozilla. Com ela você pode reorganizar as abas existentes simplesmente arrastando-as para a posição desejada. Você também pode alterar a posição da barra de abas, movendo-a para outras partes da janela de navegação, reabrir abas que haviam sido fechadas, configurar o posicionamento de abas que serão abertas e até mesmo selecionar as abas usando o botão de rolagem do seu mouse.

Quer mais? Com a Tabbrowser é possível impedir a abertura dos links de uma aba, alterar a legenda delas, definir um intervalo no qual as abas devem recarregar a página exibida, alterar a cor de uma aba, exibir o código fonte de um documento em uma nova aba ao invés de uma nova janela e, obviamente, salvar o estado das abas, para não ter de refazer toda a configuração mais tarde.

Tantos recursos têm um preço: pode ser que o seu navegador fique um pouco instável, mas os benefícios compensam. Existem várias outras extensões com recursos similares ao Tabbrowser, e até mesmo uma para os que odeiam as abas, chamada Tab Killer.

#### **INFORMAÇÕES**

- [1] Extension Room:
- *http://extensionroom.mozdev.org/*
- [2] Checky:*http://checky.mozdev.org/*
- [3] TabBrowser:
- *http://tabbrowser.mozdev.org/*
- [4] DownloadWith: *http://downloadwith.mozdev.org/*
- [5] XUL Brasil:*http://xul.im.ufba.br/*
- 

### **DownloadWith**

Se você, como muitas outras pessoas, têm ódio mortal do gerenciador de downloads do Mozilla (ou Firefox), essa extensão é a salvação da lavoura. Ela permite que um programa externo qualquer seja configurado para funcionar como gerenciador de downloads padrão. E não importa qual seja: desde o divino *wget*, passando pelo *Kget* e *prozilla* e até mesmo o Download Accelerator Plus (DAP) ou o GetRight. **Michael Sult, www.sxc.hu**

Vale mencionar que essa extensão foi originalmente criada por um brasileiro, chamado Gustavo Bittencourt, e que atualmente seu desenvolvimento também conta com a participação de vários colaboradores estrangeiros.

Caso você se interesse em criar suas próprias extensões, visite a página do XUL Brasil [5], grupo interessado no desenvolvimento de interfaces em XUL (XML User Interface Language), a mesma linguagem usada pelo Mozilla e suas extensões. Divirta-se! **■**

E Nall  $G$  | Download semple configuration whead sample configure wget<br>GetRight  $\boxed{\alpha}$  cancel http://downloadsit.htm  $an: 0.0.6$ OK Cancel

**Figura 1: Janela de configuração do DownloadWith.**

**S**